## Compara la suma de estos dados (dados del 0 al 5, ).

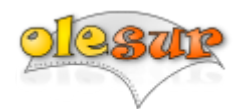

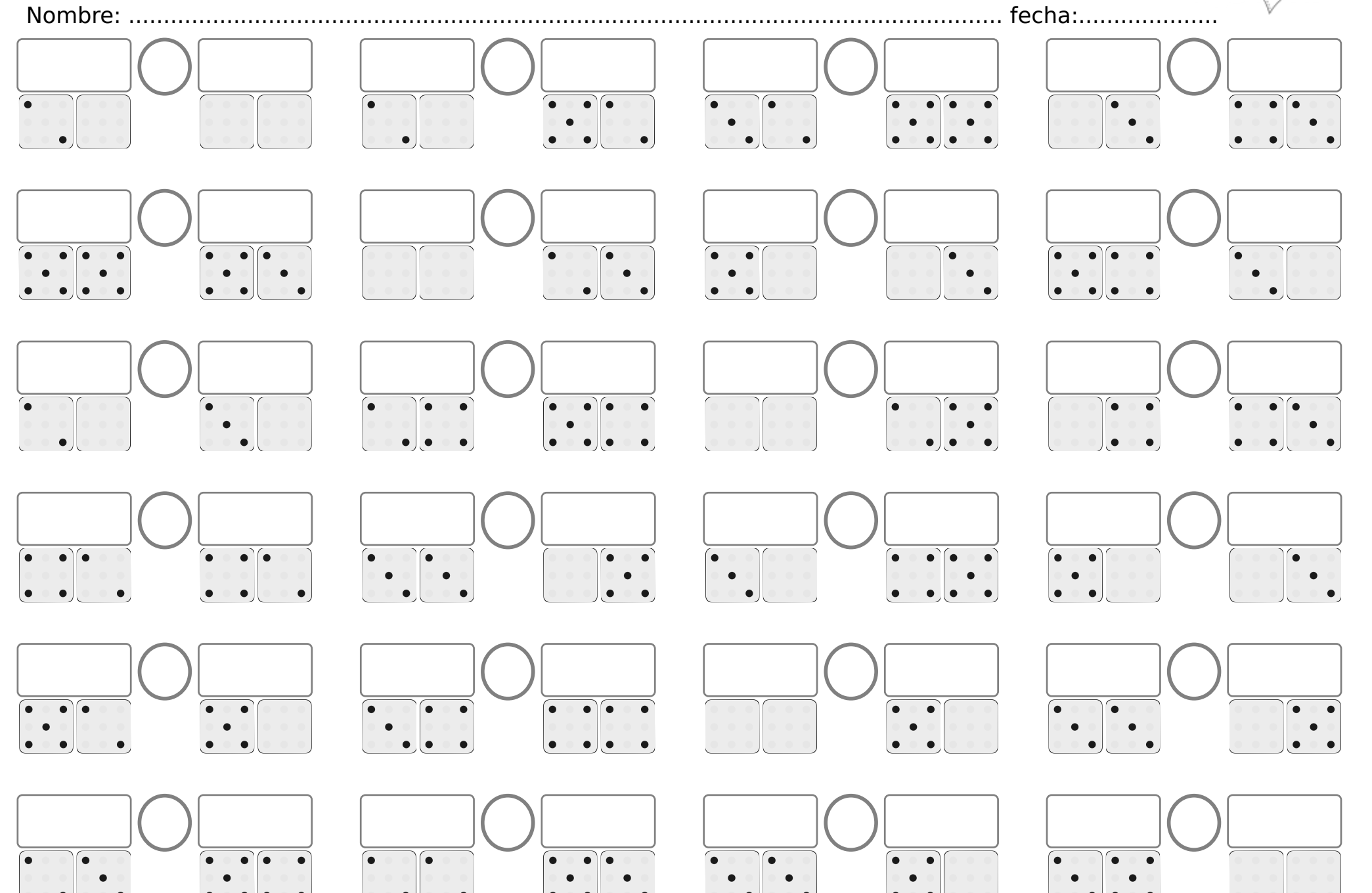

© olesur.com